**Added In:** v0.45

## **Function**

public static void CreateShortcut(string location, string linkName, string targetPath, string workingDir = null, string arguments = null, string  $description = null)$ 

## **Usage**

//Coming soon

## **Examples**

//Coming soon

From: <https://umodframework.com/wiki/> - **UMF Wiki**

Permanent link: **<https://umodframework.com/wiki/api:umftool:createshortcut>**

Last update: **2019/07/02 06:51**

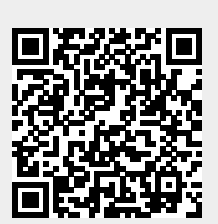